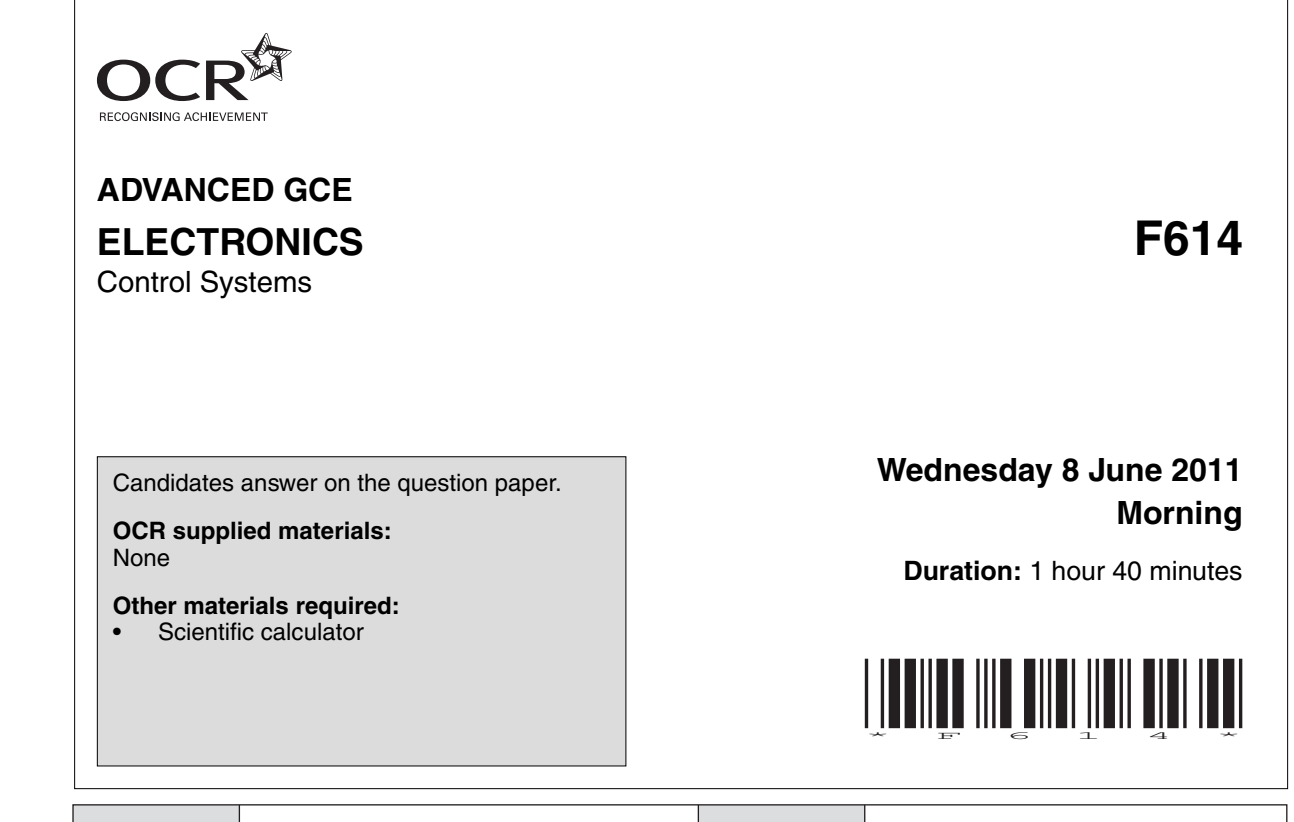

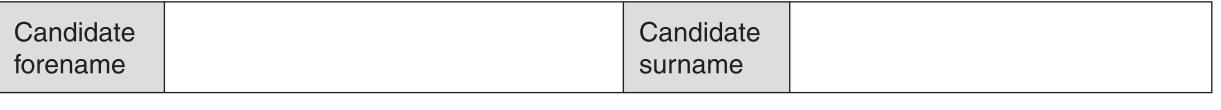

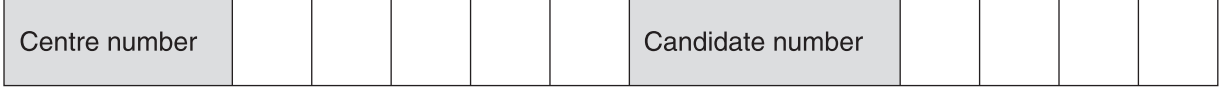

#### **INSTRUCTIONS TO CANDIDATES**

\*OCE/28438\*

- Write your name, centre number and candidate number in the boxes above. Please write clearly and in capital letters.
- Use black ink. Pencil may be used for graphs and diagrams only.
- Read each question carefully. Make sure you know what you have to do before starting your answer.
- Write your answer to each question in the space provided. Additional paper may be used if necessary but you must clearly show your candidate number, centre number and question number(s).
- Answer **all** the questions.
- Do **not** write in the bar codes.

## **INFORMATION FOR CANDIDATES**

- The number of marks is given in brackets **[ ]** at the end of each question or part question.
- The total number of marks for this paper is **110**.
- You will be awarded marks for the quality of your written communication where this is indicated in the question.
- You are advised to show all the steps in any calculations.
- This document consists of **16** pages. Any blank pages are indicated.

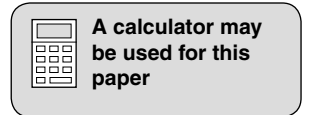

### **Microcontroller instructions**

The microcontroller contains eight general purpose registers Sn, where to  $n = 0, 1, 2 ... 7$ . The microcontroller has an eight bit input port, I, an eight bit output port, Q, and an analogue input, ADC.

In the table of assembler instructions given below, Sd is the destination register and Ss the source register.

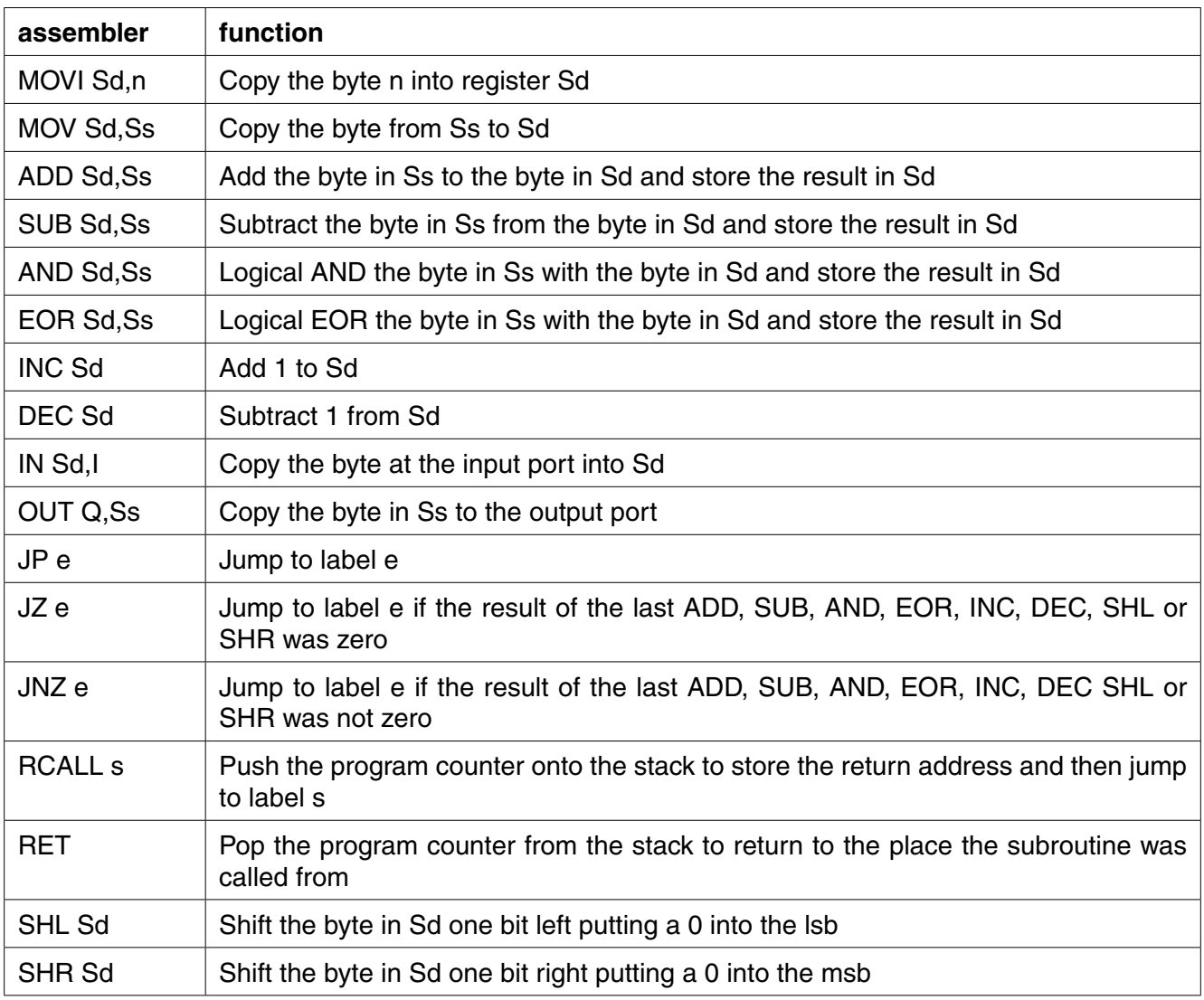

There are three subroutines provided:

- readtable copies the byte in the lookup table pointed at by S7 into S0. The lookup table is labelled table: When S7=0 the first byte from the table is returned in S0
- wait1ms waits 1ms before returning
- readadc returns a byte in S0 proportional to the voltage at ADC

**Datasheet**

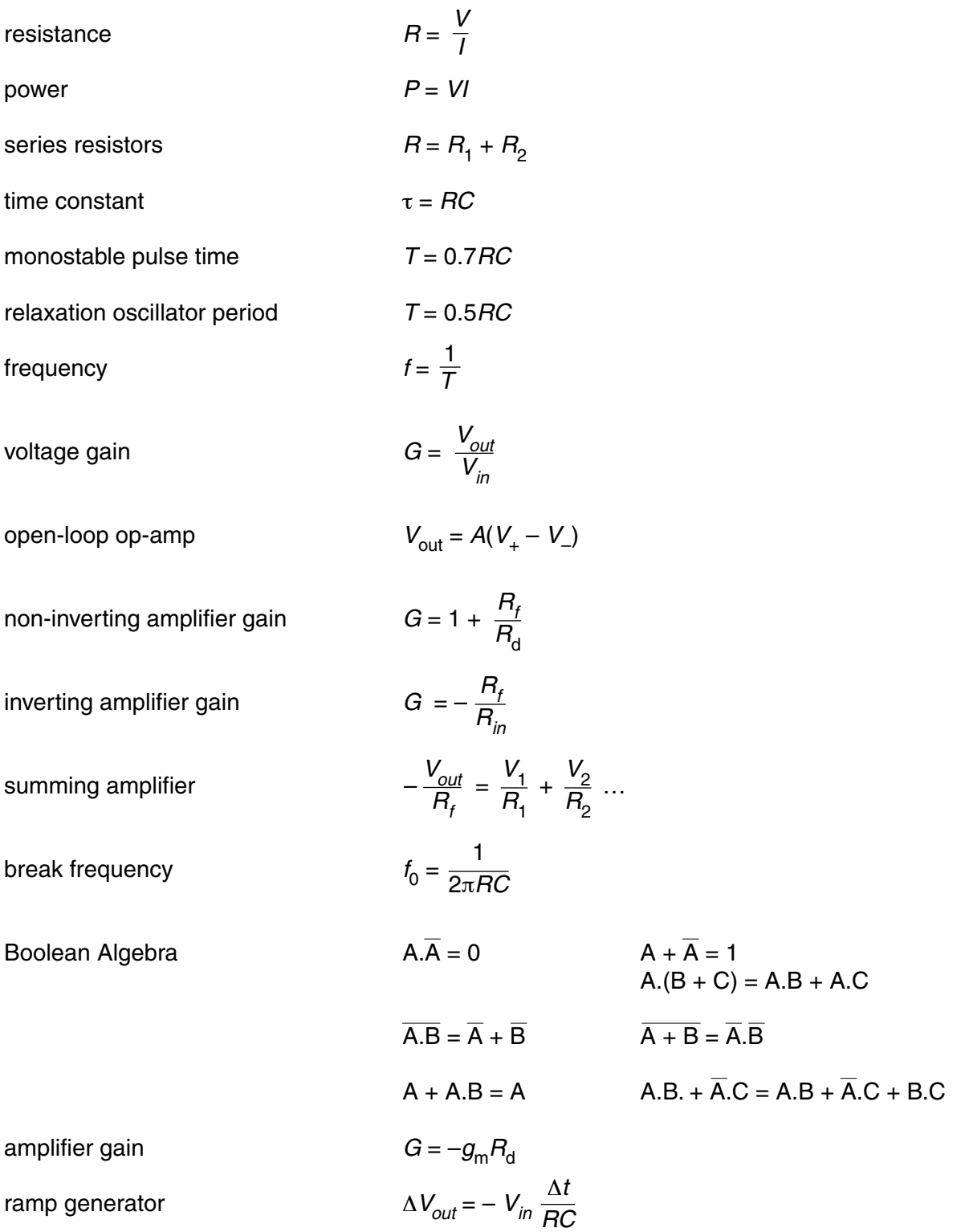

 $\blacksquare$ Fig. 1.1 shows a memory cell.

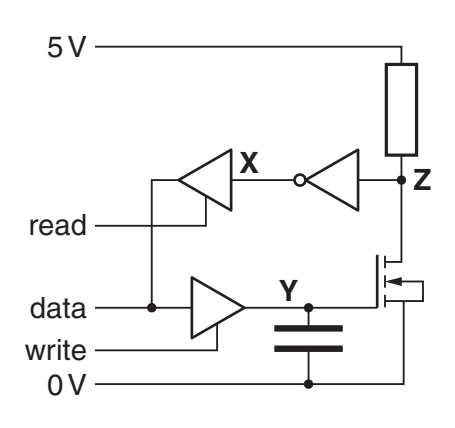

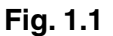

(a) The memory cell uses tri-states. Complete the truth table for one of the tri-states.

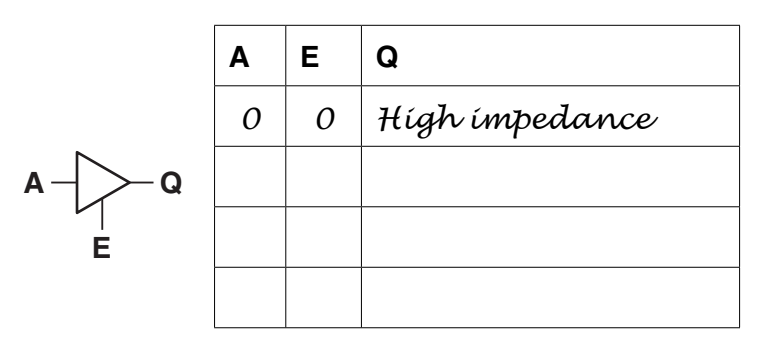

 $[4]$ 

- (b) State why a tri-state is used in Fig. 1.1 to connect X to the data-bus.
- (c) Explain how the components in the memory cell can be used to store a 1. Your answer should include the sequence of signals at read, data and write.

(d) Explain how the components in Fig. 1.1 allow the 1 to be read at a later time. 

**[Total: 13]** 

**2** Fig. 2.1 shows an op-amp circuit to control the brightness of a bulb.

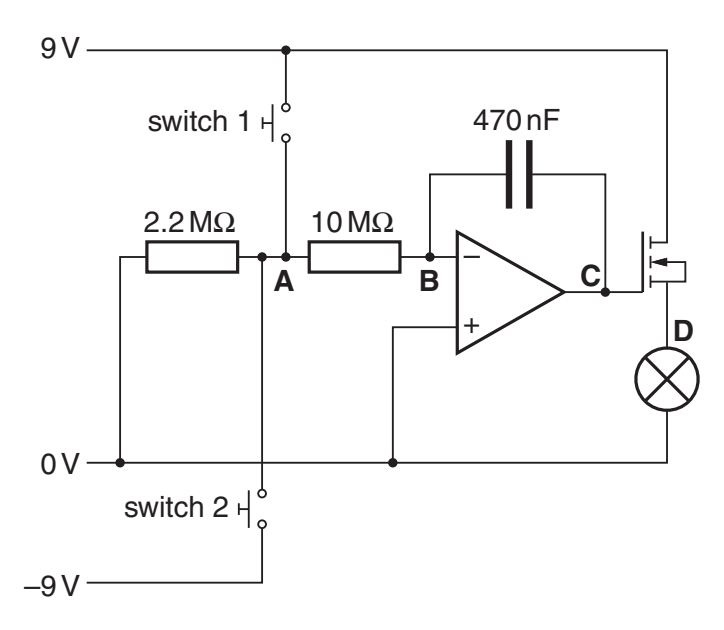

**Fig. 2.1**

 **(a)** Put a ring around the type of op-amp circuit in Fig. 2.1.

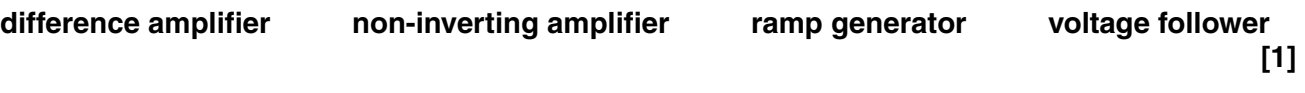

 **(b)** Explain how the circuit works by filling in the gaps using the words below. Each word or phrase can be used once, more than once or not at all.

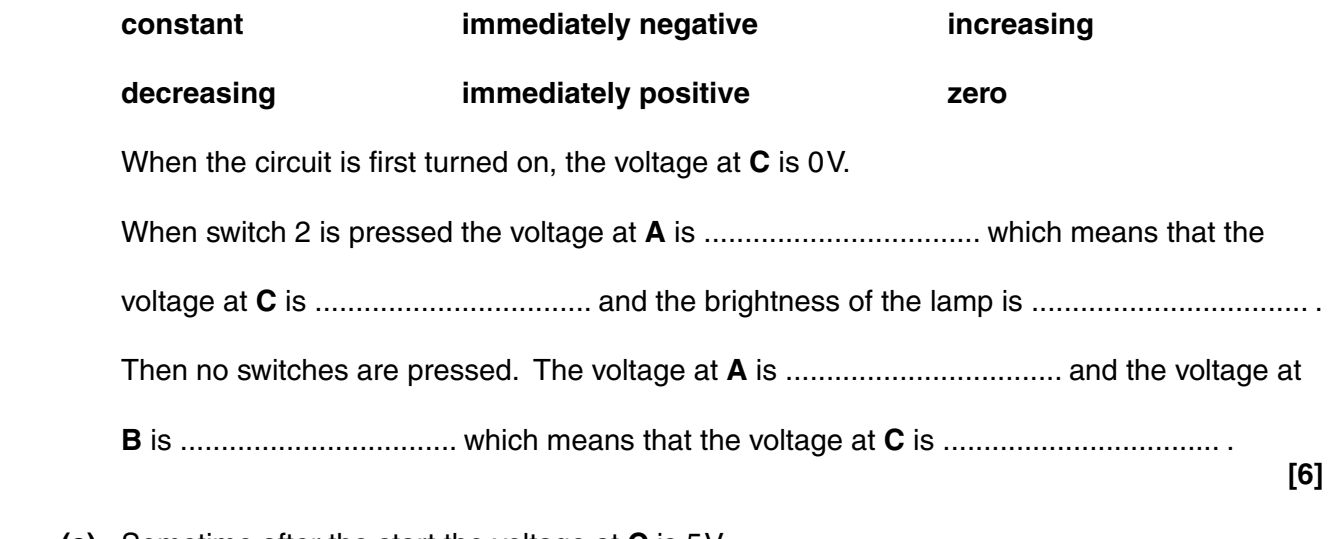

 **(c)** Sometime after the start the voltage at **C** is 5 V. Switch 1 is then pressed for 2 s. Calculate the voltage at **C**.

Voltage = .......................................................V **[4]**

© OCR 2011 **Turn over [Total: 11]**

Fig. 3.1 shows the block diagram of a switched mode power supply.  $\mathbf{3}$ 

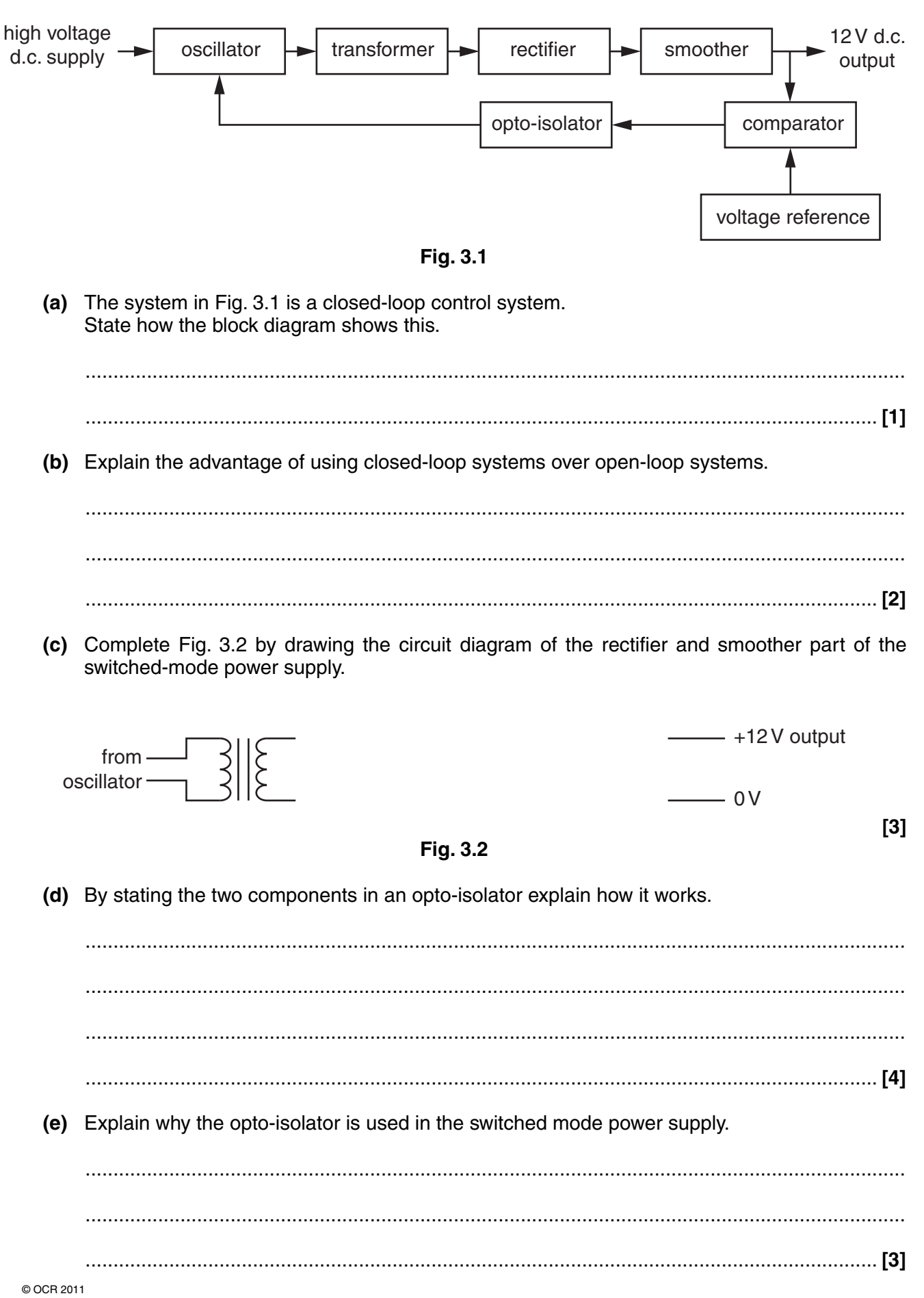

 **(f)** Fig. 3.3 shows the voltage reference and comparator of the switched mode power supply. The output of the comparator saturates at +12 V and 0 V.

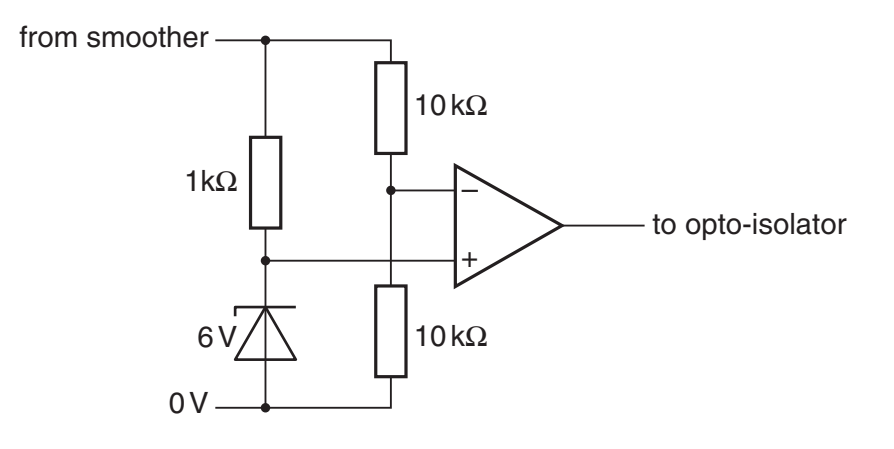

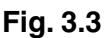

Complete the graphs below to show how the voltage from the smoother and the voltage from the comparator vary with time after the power supply is turned on.

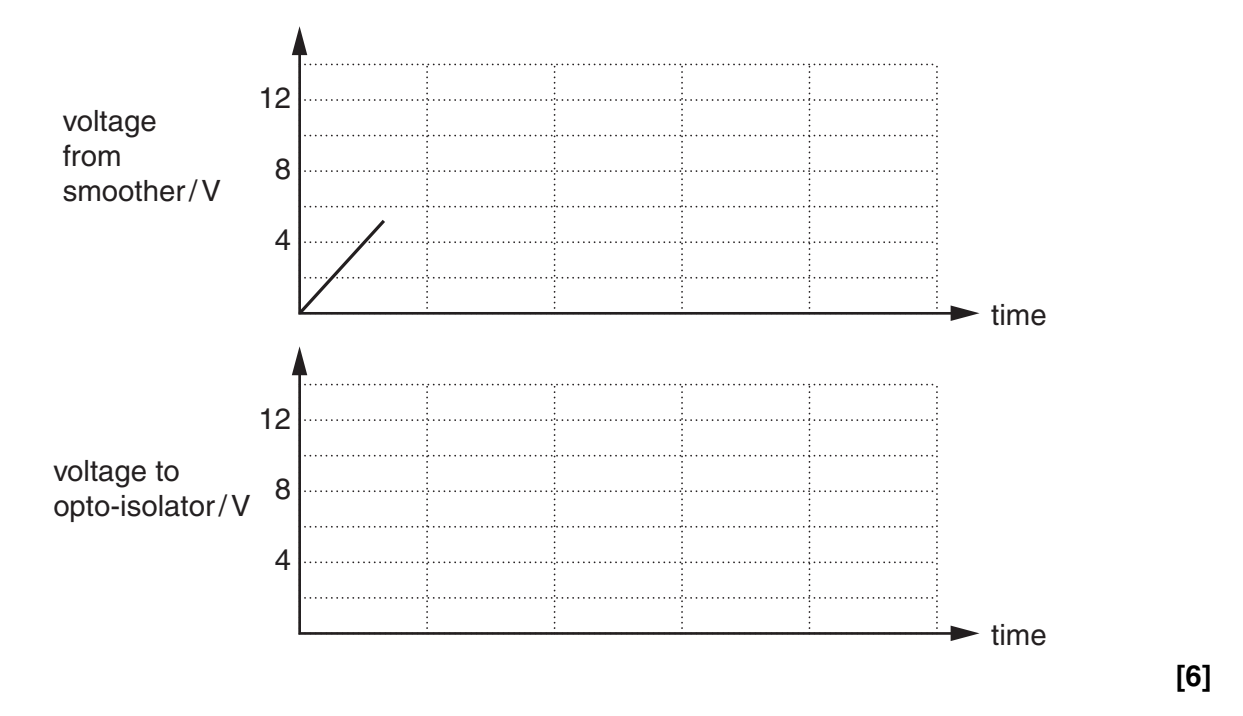

(g) Suggest why a 12V zener diode was not used in the comparator and voltage reference circuit.

 ................................................................................................................................................... .............................................................................................................................................. **[2]**

**[Total: 21]**

**4** Fig. 4.1 shows the circuit and main program for controlling an electric hand drier.

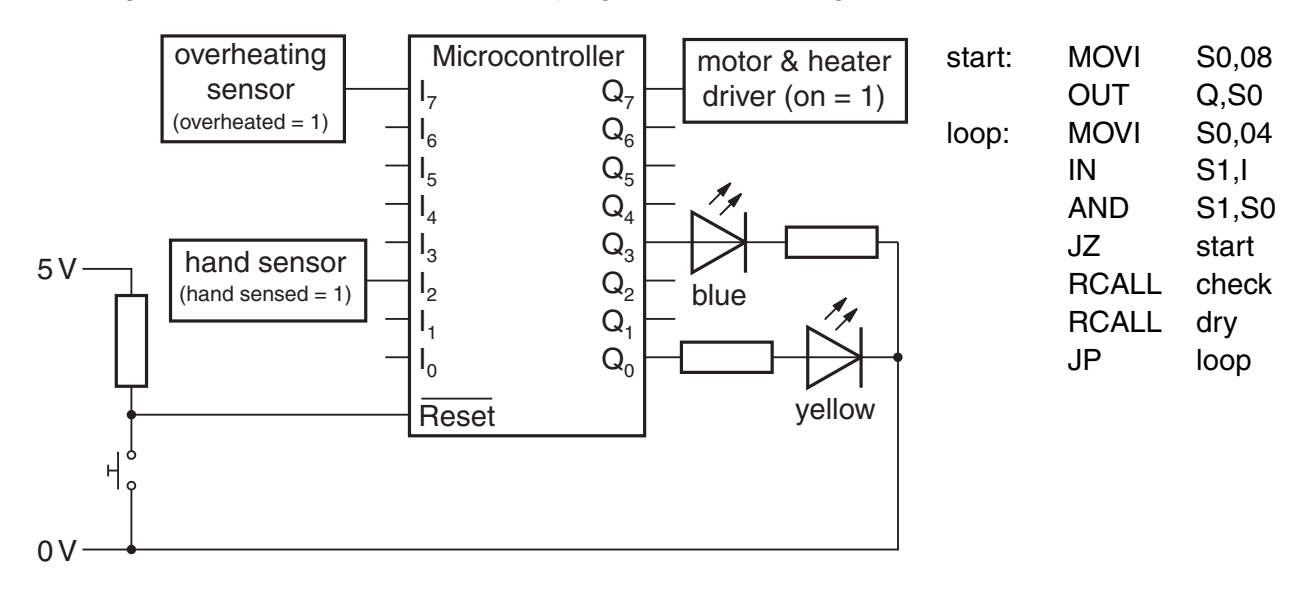

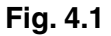

 **(a)** Use the first two lines of the main program to explain how the hand drier shows that it is ready to operate when it is first turned on.

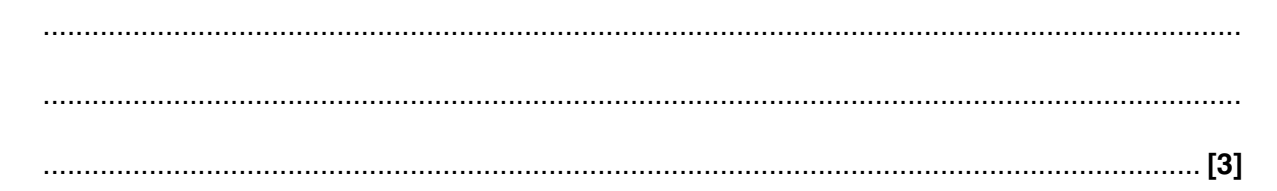

- **(b)** The subroutine 'dry' turns on the motor & heater driver and the blue LED. Write the code for the subroutine dry. Use the microcontroller instructions on page 2.
	- dry: .......................................................... ..........................................................

.......................................................... **[4]**

 **(c)** The first two lines of the subroutine 'check' tests if the system has overheated. Complete the subroutine below.

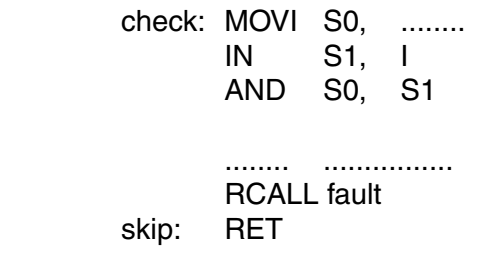

**[3]**

(d) Explain how the subroutine 'fault' works and describe what it does to the outputs. fault: **MOVI** S4, 00 **NOVI** S5. 01 **OUT** Q, stop: -S4 **EOR** S4, S5 **MOVI** S7, 64 repeat: RCALL wait1ms **DEC** S7 **JNZ** repeat **JP** stop (e) The program for controlling the hand drier uses subroutines.  $(i)$ State two advantages of using subroutines when writing programs.  $(ii)$ Describe what happens to the program counter and the stack pointer when the microcontroller executes the RET function/returns from a subroutine.  $(f)$ State and explain what happens to the output devices of Fig. 4.1 when the switch is pressed and released.  **5** Fig. 5.1 shows the circuit for an amplifier built by a teacher.

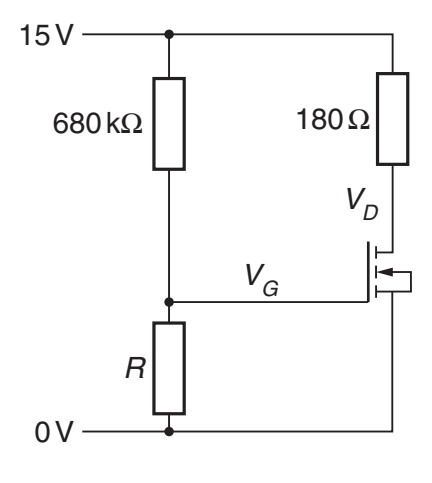

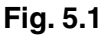

- **(a)** Draw on Fig. 5.1 to show how two capacitors can be added to the circuit to connect a.c. input and output circuits. Label the input and the output. **[4]**
- **(b)** Calculate the value of the resistor *R* to make the voltage  $V_G = 3V$ .

*R* = .....................................................kΩ **[3]**

**(c)** The graph in Fig. 5.2 shows  $I_{DS}$  against  $V_{GS}$  for the MOSFET in Fig. 5.1.

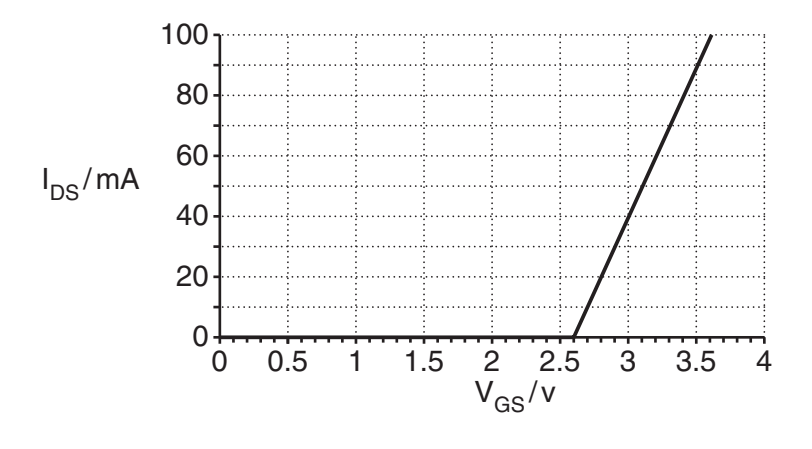

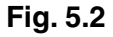

Use information from the graph in Fig. 5.2 to show that the voltage  $V<sub>D</sub>$  is about half the supply voltage.

 ................................................................................................................................................... ................................................................................................................................................... .............................................................................................................................................. **[3]** **11**

**(d)** Suggest why the circuit has been designed to have  $V<sub>D</sub>$  at this value.

 ................................................................................................................................................... ................................................................................................................................................... .............................................................................................................................................. **[2]**

 **(e)** Use the graph in Fig. 5.2 to find the threshold voltage of the MOSFET.

MOSFET threshold voltage = ...................................................... V **[1]**

 **(f)** Use the graph to calculate the gain of the amplifier.

gain = .......................................................... **[4]**

 **(g)** A student accurately builds a copy of the teacher's circuit in Fig. 5.1 using new components. The circuit does not work well as an amplifier. When the student tests their circuit they find that  $V<sub>D</sub>$  = 1 V. Suggest why the student's circuit is not operating in the same way as the teacher's circuit.

 ................................................................................................................................................... ................................................................................................................................................... .............................................................................................................................................. **[3]**

 **(h)** Draw a MOSFET amplifier design that could be copied and would still work well. You do not need to show component values.

**[2]**

**[Total: 22]**

**6** Fig. 6.1 shows an  $8 \times 2$  bit memory module.

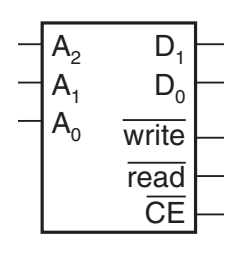

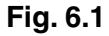

- (a) State the number of memory cells there are in this  $8 \times 2$  bit memory module.
- .............................................................................................................................................. **[1]**
- **(b)** Explain why an 8  $\times$  2 bit memory module has three address lines  $(A_0, A_1$  and  $A_2)$  and two data lines  $(D_0$  and  $D_1$ ).

 ................................................................................................................................................... .............................................................................................................................................. **[2]**

 **(c)** Complete the diagram in Fig. 6.2 to show how two of these 8 × 2 memory modules can be combined to make a  $8 \times 4$  bit memory.

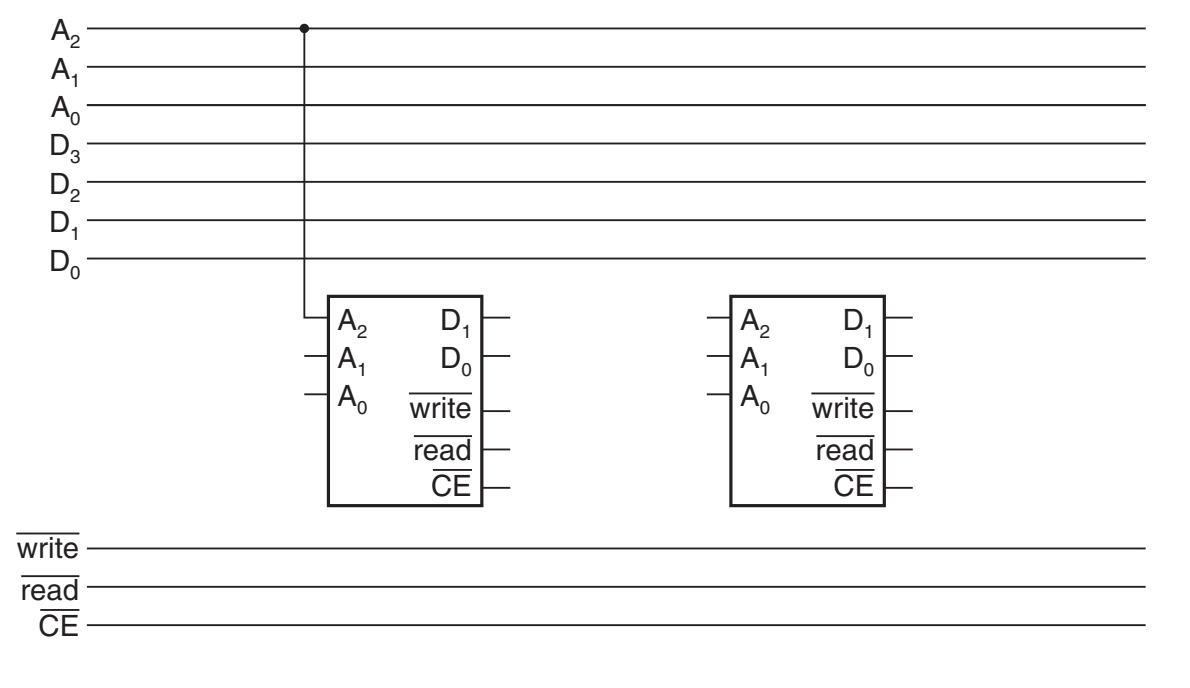

**Fig. 6.2**

**[4]**

**(d)** Complete the diagram in Fig. 6.3 to show how two of these  $8 \times 2$  memory modules can be combined to make a  $16 \times 2$  bit memory.

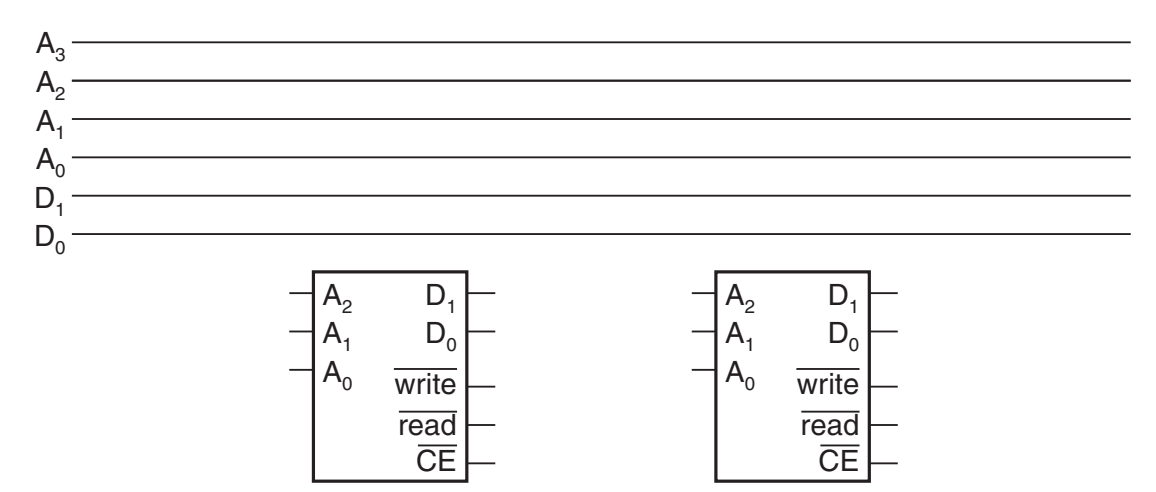

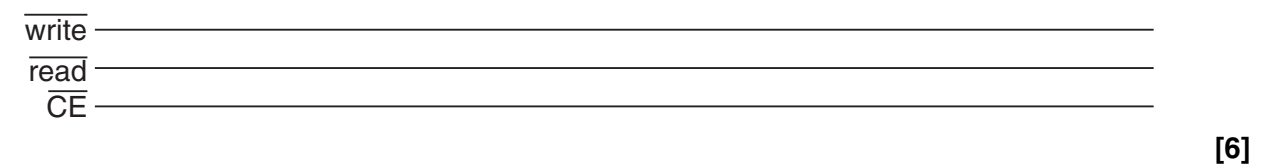

**Fig. 6.3**

**[Total: 13]**

**Quality of Written Communication [3]** **BLANK PAGE**

# **PLEASE DO NOT WRITE ON THIS PAGE**

**BLANK PAGE**

# **PLEASE DO NOT WRITE ON THIS PAGE**

## **PLEASE DO NOT WRITE ON THIS PAGE**

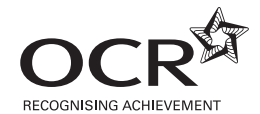

#### **Copyright Information**

OCR is committed to seeking permission to reproduce all third-party content that it uses in its assessment materials. OCR has attempted to identify and contact all copyright holders whose work is used in this paper. To avoid the issue of disclosure of answer-related information to candidates, all copyright acknowledgements are reproduced in the OCR Copyright<br>Acknowledgements Booklet. This is produced If OCR has unwittingly failed to correctly acknowledge or clear any third-party content in this assessment material, OCR will be happy to correct its mistake at the earliest possible opportunity.

For queries or further information please contact the Copyright Team, First Floor, 9 Hills Road, Cambridge CB2 1GE.

OCR is part of the Cambridge Assessment Group; Cambridge Assessment is the brand name of University of Cambridge Local Examinations Syndicate (UCLES), which is itself a department of the University of Cambridge.